"H" is for GOT AIR
BALLOON

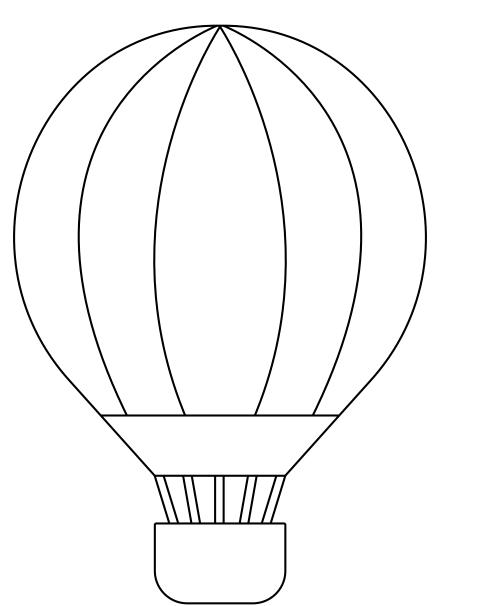